## **Programmbeschreibung und Flussdiagramm**

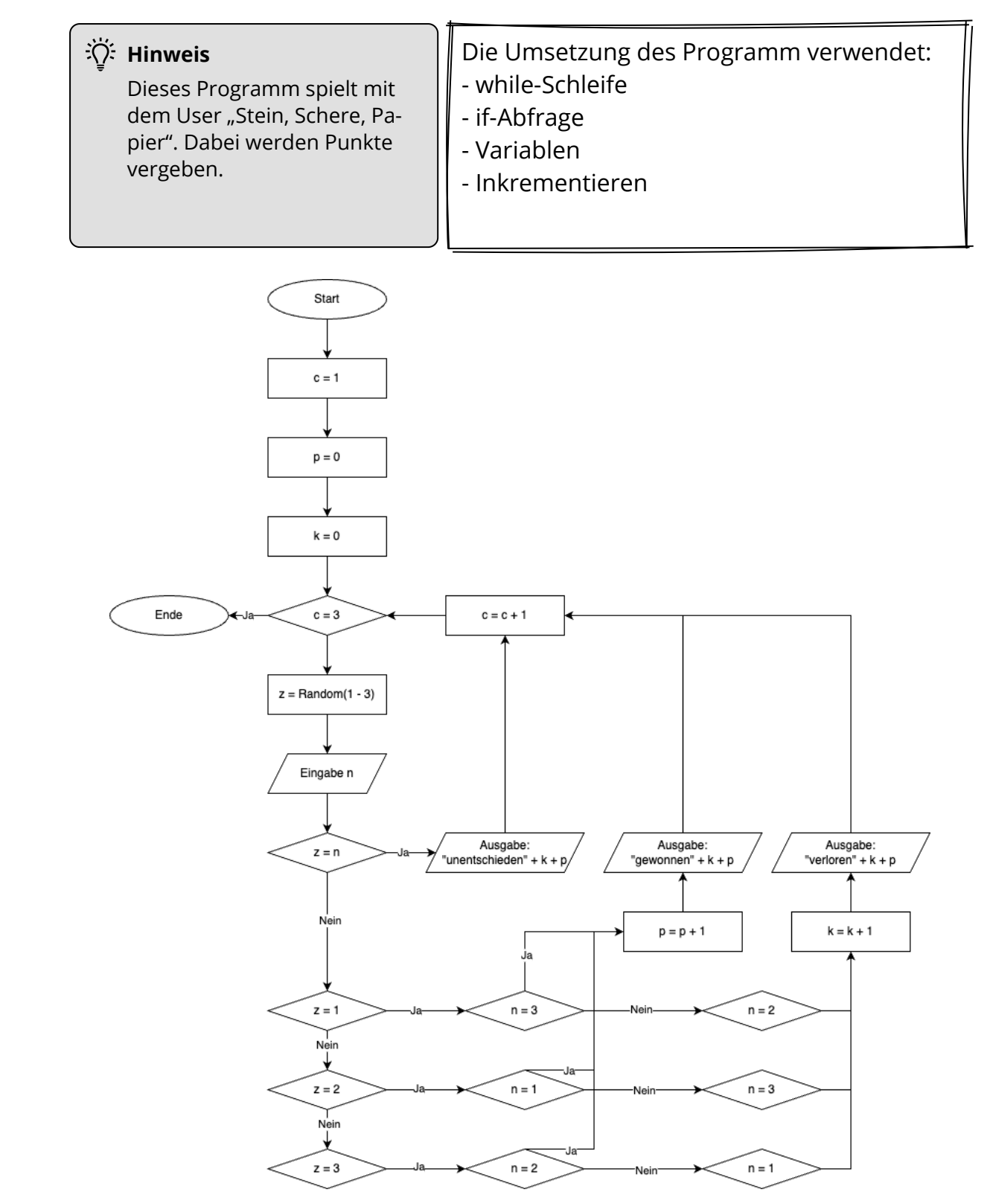

### Informatik Seite 1/4

Angaben zu den Urhebern und Lizenzbedingungen der einzelnen Bestandteile dieses Dokuments finden Sie unter https://www.tutory.de/entdecken/dokument/lernkarte-stein-schere-papier-python-1

# **Schritt-für-Schritt-Anleitung**

In dem folgenden Teil führt "Schritt-für-Schritt" durch das Flussdiagramm.

Am Ende dieser Anleitung steht das vollständige Programm passend zum Flussdiagramm.

### **1. Schritt**: Die Eingabe (*Zeile 1 und 3*)

Python Die Variablen z, g und c werden deklariert. c dient zum "Hochzählen", um die Anzahl der Versuche einzuhalten. **p** zählt die Punkte vom User und **k** die Punkte vom "Computer".

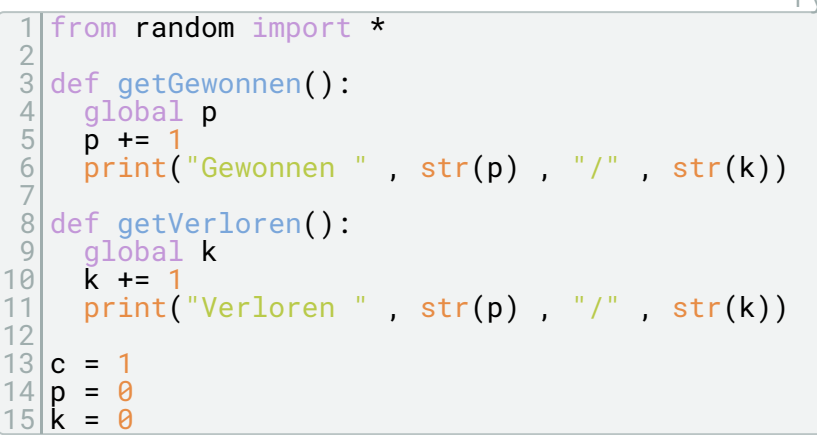

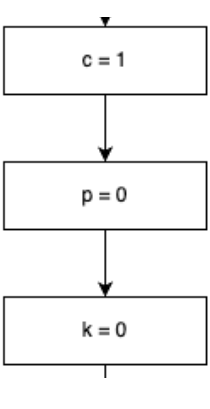

**2. Schritt**: Die while-Schleife (Zeile 5 bis 7)

Solange **c kleiner 4** (also 3 Versuche) ist, läuft das Spiel durch. Die Variable **n** wird mit dem Wert aus **"prompt**" deklariert. Der Zähler z erzeugt Zufallszahlen: 1 für Stein, 2 für Schere und 3 für Stein.

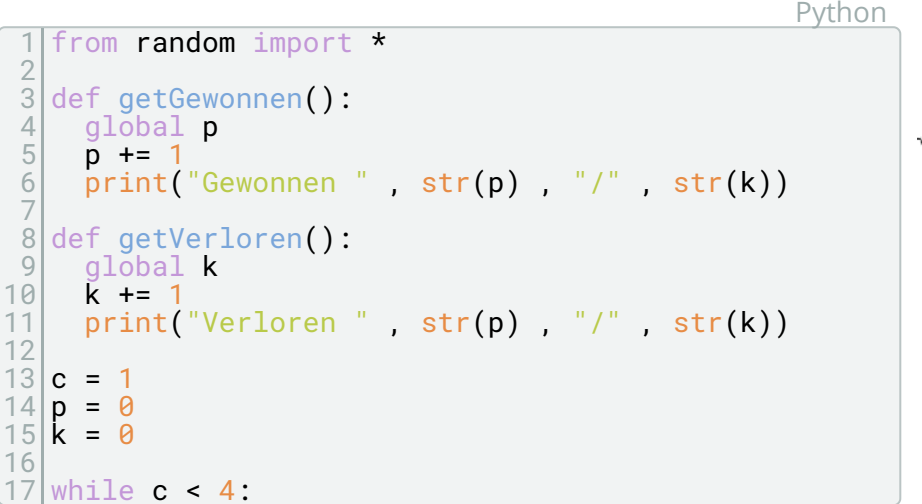

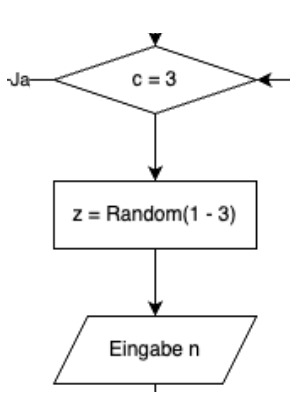

### Informatik Seite 2/4

Angaben zu den Urhebern und Lizenzbedingungen der einzelnen Bestandteile dieses Dokuments finden Sie unter https://www.tutory.de/entdecken/dokument/lernkarte-stein-schere-papier-python-1

**3. Schritt**: Die Abzweigungen (Zeile 21 bis 39) und Funktionen (Zeile 3 bis 11) Die Zeile 1 lädt die Bibliothek, um die Zufallszahlen generieren zu können.

Da sich die Aussagen wiederholen zu "Gewonnen" und "Verloren" gibt es zwei Funktionen "getVerloren()" und "getGewonnen()". Die Abfrage unterscheidet zunächst, ob ein "Unentschieden" gegeben ist. Danach erfolgt die Fallunterscheidung zwischen "Gewonnen" und "Verloren".

Python

```
1 from random import *
2
3 def getGewonnen():
4 global p
5 p += 1
6 print("Gewonnen ", str(p), "/", str(k))
7
8 def getVerloren():
9 global k
10 k += 1
11 print("Verloren ", str(p), "/", str(k))
12
13 | c = 114 p = 0
15 k = 0
16
17 while c < 4:
18 z = \text{randint}(1, 3)19 n = int(input('Wähle Stein (1), Schere (2), Papier (3): '))
20
21 if z == n:
22 print('Unentschieden ' + str(p) + "/" + str(k))
23
24 elif z = 1:
25 if n == 2:
26 getVerloren()
27 else:
28 getGewonnen()
29 elif z == 2:
30 if n == 3:
31 getVerloren()
32 else:
33 getGewonnen()
34 elif z == 3:
35 if n == 1:
36 getVerloren()
37 else:
38 getGewonnen()
39 c += 1
                                                       ENDE
```
#### Informatik Seite 3/4

# **Aufgaben**

1 "Baue" das Programm mit Hilfe der Schritt-für-Schritt-Anleitung nach. Füge in dem Quellcode passend zu den Schritten Kommentare ein, die den jeweiligen Teil in seiner Funktion beschreiben.

Python

```
1 # Ein "Hashtag" ergibt einen Zeilenkommentar
2
3 """Drei Anführungszeichen am Anfang und Ende ergeben
4 einen Kommentar auf mehreren Zeilen"""
```
- 2 Überlege Dir mögliche Verbesserungen für das Programm. Beispielsweise:
	- Könnte der Text der Eingabe und der Ausgabe verbessert werden.
	- Lässt sich der Schwierigkeitsgrad erhöhen?
	- Mit "logischen Operatoren" wie && (Und-Verknüpfung) und | | (Oder-Verknüpfung) könnte sich der Quellcode vereinfachen lassen, oder?

3 Passe das Flussdiagramm und den Quelltext entsprechend Deiner Überlegungen aus Aufgabe 2 an.

Informatik Seite 4/4